#### Realidade Virtual e Interfaces Modernas

Prof. Carlos Henrique Q. Forster IEC-ITA Julho/2005

2S-2005 CC-295 Realidade Virtual e Interfaces Modernas

#### Grafos de cenas

2S-2005 CC-295 Realidade Virtual e Interfaces Modernas

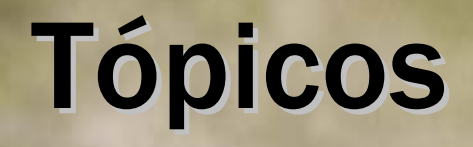

- Elementos de gráficos sintéticos
- Elementos compostos
- ∙ Estrutura do grafo de cena Estrutura do grafo de cena
- Síntese gráfica de um grafo de cena
- Modos retido e imediato
- Ferramentas da computação gráfica

### Efeitos de gráficos sintéticos

- Superfícies escondidas
- Perspectiva
- Textura
- Anti-aliasing
- Shading sombreamento
- ∙ Lighting Lighting iluminação iluminação
- Efeitos atmosféricos neblina, atenuação
- Polígonos Superfícies
- Raytracing

# Elementos de gráficos sintéticos

- ∙ Forma
- Câmera / Viewport
- Fonte de luz
- Material
- Textura
- Efeitos atmosféricos

#### Elementos compostos Elementos compostos

- Transformação geométrica
- Grupos e hierarquias
- Modificadores de aparência
- Eventos e efeitos comportamentos
- Protótipos e instâncias

# Estrutura de um grafo de cena

- ∙ DAG (grafo direcionado acíclico) de objetos DAG (grafo direcionado acíclico) de objetos
- Ordenação espacial de objetos
	- Facilita ordenação por profundidade Facilita ordenação por profundidade
	- **Importante para rendering múltiplos passos** múltiplos passos
- A estrutura da cena passa para uma estrutura de dados, saindo do código do programa
- A API fornece funções para gerenciar o grafo de cenas

## Por que usar um grafo de cena?

- Objetos são naturalmente hierárquicos
- Gestão de detalhes
- Conveniência
- Desenvolvimento rápido de aplicações
- ∙ Reuso
- Aprendizado

# Organização de um grafo de cenas

- ∙ Raiz
- ∙ Nós
- ∙ Relação de parentesco Relação de parentesco

# Organização de um grafo de cenas

- Três tipos básicos de nós
	- Forma
	- **Propriedade**
	- Grupo
- Todos possuem atributos
- Alguns controlam outros nós

### Forma / Geometria

- Define uma entidade geométrica 3D
	- Ponto
	- Vetor
	- Polígono
	- $\blacksquare$  Primitiva
		- Esfera
		- Cone
		- Cilindro
		- Caixa
		- Curvas e superfícies (NURBS)

#### **Propriedades**

- Cor (material e fonte de luz)
- Material (componentes de reflexão)
- ∙ Brilho
- Transparência
- Texturas
- Transformações
	- Escala
	- Rotação
	- $\blacksquare$  Translação

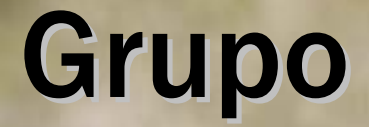

• Nós para formar subgrafos

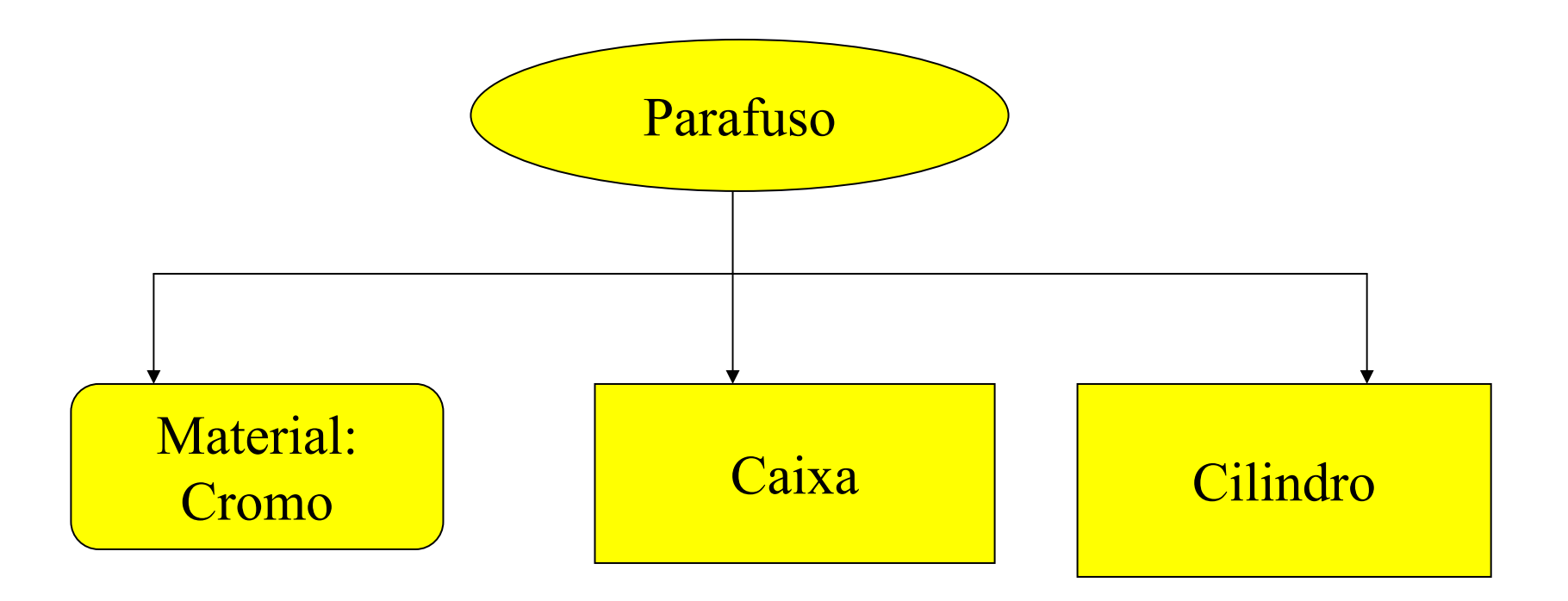

# Síntese gráfica de um grafo de cena

- ∙ Percorrer o grafo de cena Percorrer o grafo de cena
- Otimizar o grafo de cena para rendering
	- Gerar uma seqüência de instruções em memória
	- **Explicitar onde na seqüência estão parâmetros que** podem ser mudados durante o loop de rendering
	- **Podem haver instruções com desvios (goto)**
- Rendering pipeline

### Gerência de Estado

- Mudanças de estado são as operações mais custosas
	- Alterar propriedades do ambiente
	- $\blacksquare$  Alterar textura
	- $\blacksquare$  Alterar material
	- **Alterar transformação**

### Nós compartilhados

- Economia de espaço
- Economia de código
- Atualizações mais fáceis e rápidas

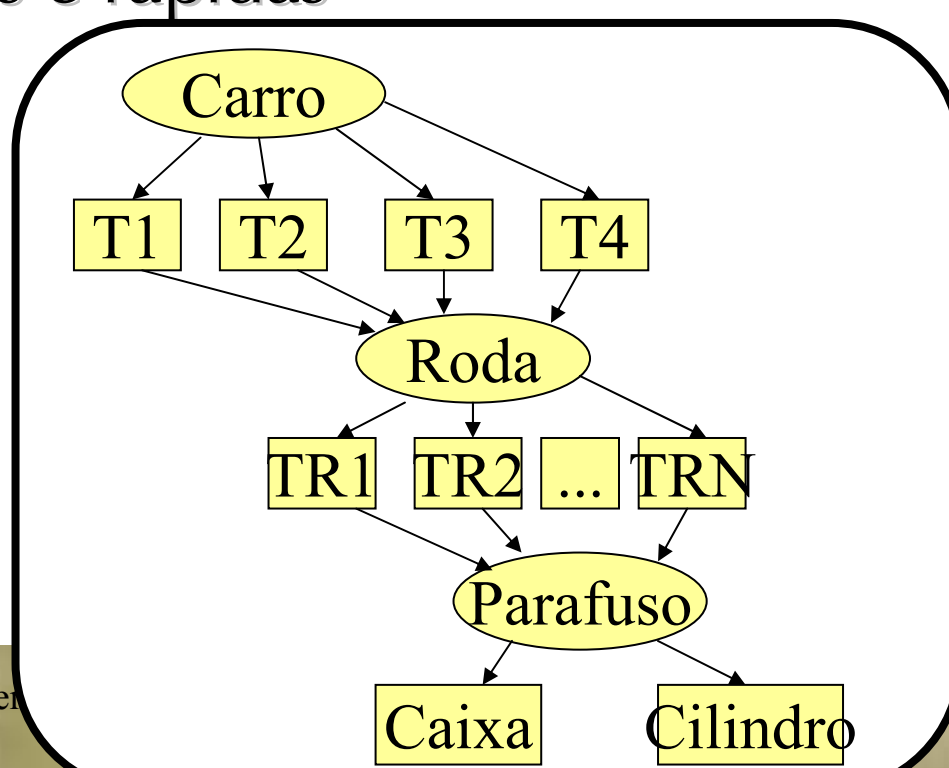

2S-2005 CC-295 Realidade Virtual e Interfaces Modernas

### Outros nós

- Câmeras
- Fontes de Luz
- Nós de controle
- Manipuladores

#### **Câmeras**

- Ortográfica / perspectiva
- ∙ Posição Posição
- Orientação (look at)
- Viewport
- Limites longe / perto

#### Fontes de Luz

- ∙ Tipos
	- **Pontual**
	- **Direcional**
	- Spot
- ∙ Campos
	- Posição
	- **Direção** Direção
	- $\blacksquare$  On/off
	- Cor
	- $\blacksquare$  Intensidade

### Nós de controle

- Comutador: escolhe um dos elementos filhos
- Piscador: baseado no tempo
- Seleção: quais objetos podem ser selecionados
- Nível de detalhe: escolhe modelo baseado no tamanho projetado sobre a imagem tamanho projetado sobre a imagem
- Billboard: objeto é rotacionado junto com ponto de vista

### Interação e animação

- Manipuladores arrastáveis
- Sensores
	- **Colisão**
	- $\blacksquare$  Tempo
	- valores de campos

- ∙ Imediato: não armazena a geometria e as Imediato: não armazena a geometria e as propriedades da cena. A aplicação deve refazer o desenho da cena a cada quadro.
- ∙ Retido: armazena as informações da cena e gera Retido: armazena as informações da cena e gera a seqüência de instruções para o modo imediato de forma automática.

- ∙Implementação típica de uma aplicação em OpenGL + GLUT
- ∙Desenhar um carro:
	- **Desenhe o corpo**
	- $\blacksquare$  Para i=1 até 4
		- Empilhe a matriz de transformação
		- Aplique a transformação para a roda i
		- Desenhe a roda
		- Para j=1 até N
			- Empilhe a matriz de transformação
			- Transforme para o sistema de coordenadas do parafuso j
			- Desenhe o parafuso
			- Desempilhe a matriz
		- Desempilhe a matriz

- ∙ Implementação típica com grafo de cena Implementação típica com grafo de cena
	- **Carro.adicione (Corpo)**
	- $\blacksquare$  Para i=1 até 4
		- Carro.adicione (T[i])
		- T[i].defina\_transformação (parâmetros)
		- T[i].adicione (Roda)
	- Para j=1 até N
		- Roda.adicione (TR[j])
		- TR[j].defina\_transformação (parâmetros)
		- TR[j].adicione (Parafuso)
	- MundoVirtual.adicione (Carro)

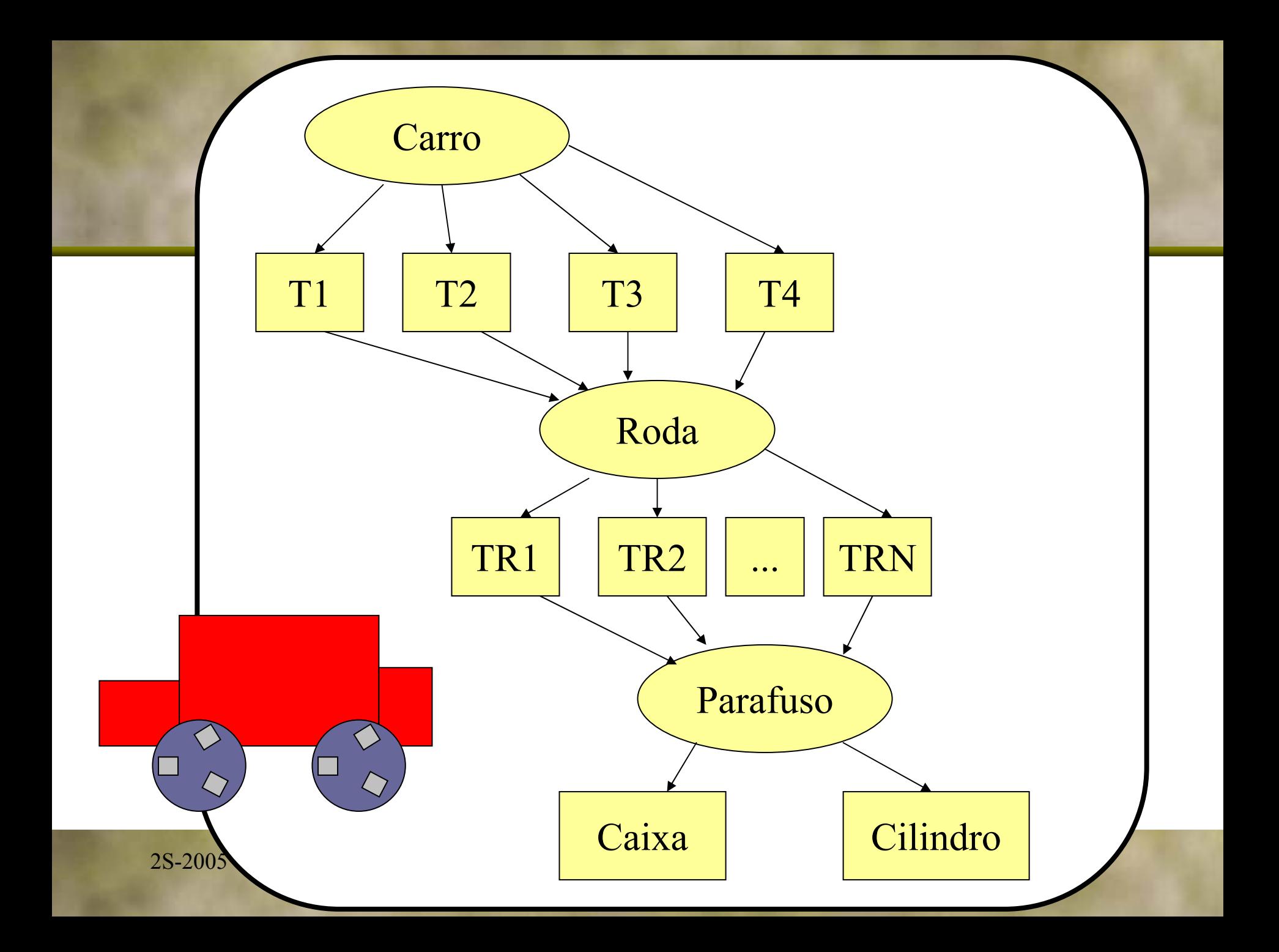

- Modo imediato (OpenGL)
	- **Primitivas básicas apenas**
	- **Transformações complexas**
	- **Interrelações pouco visíveis**
	- **Dificuldade de estabelecer interação** Dificuldade de estabelecer interação
	- **Dificuldade de gerenciar cenas complexas**

- Modo retido (grafo de cena)
	- **Elementos** 
		- Seleção ampla de primitivas
		- Seleção ampla de materiais
		- Muitos objetos para interação
		- $\bullet$  Fontes de luz
		- $\bullet$  Câmeras
	- $\blacksquare$  Facilidades
		- Rendering de alta performance com menos esforço
		- Gerência fácil quando o número de objetos é grande
		- Gerência fácil da interação
		- Gerência fácil de modificação/atualização de cena

- Vantagens do modo retido
	- Possibilidade de otimizar a cena automaticamente Possibilidade de otimizar a cena automaticamente
	- **Facilita rendering em múltiplos passos (transparência)** em Facilita rendering em múltiplos passos (transparência
	- **Culling rápido e preciso** 
		- Objetos oclusos
		- Fora do campo de visão
		- $\bullet$  Backface
	- Atualização rápida do conteúdo
	- Gerência da interação
		- Qual objeto 3D corresponde a uma posição 2D
		- Objetos de interação 3D

- ∙ Limitações de grafos de cenas Limitações de grafos de cenas
	- $\blacksquare$  Não são necessários
		- Uma aplicação pode fazer sua própria síntese de imagens e implementar sua própria hierarquia.
	- $\blacksquare$  Não são suficientes
		- Na maioria das aplicações, uma estrutura de dados com fins específicos é construída e equivale ao grafo de cenas
			- –– Duplicação
			- Sincronização
		- Alguns pacotes de grafos de cenas permitem manipulação generalizada de coordenadas sem considerar a estrutura.

# Ferramentas da computação gráfica com grafos de cenas

- Traçado de raios
- Modelagem de sólidos e superfícies
- Animação
- Browser de VRML
- Motores / Engenhos de jogos
- Sistemas Gráficos de alta performance